# **Foreman - Feature #3803**

# **As a user I'd like to create filters**

12/04/2013 12:40 PM - Marek Hulán

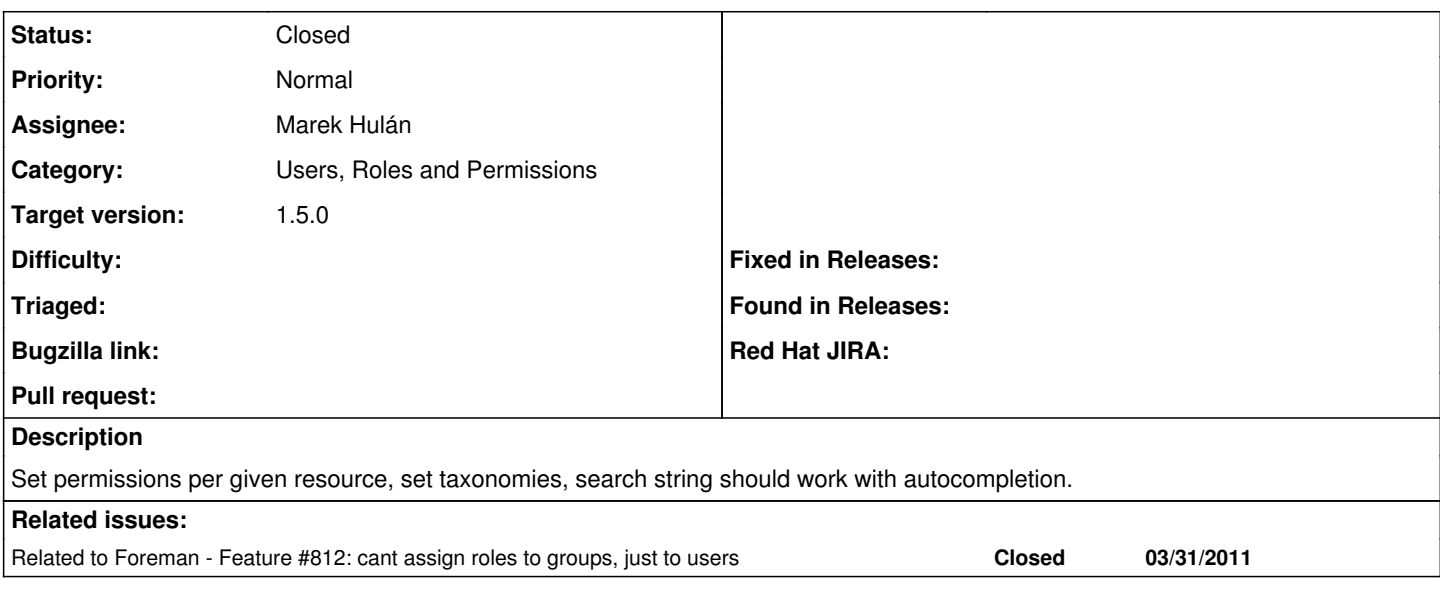

## **History**

#### **#1 - 12/04/2013 12:40 PM - Marek Hulán**

*- Related to Feature #812: cant assign roles to groups, just to users added*

## **#2 - 12/04/2013 01:31 PM - Dominic Cleal**

- *Status changed from New to Assigned*
- *Assignee set to Marek Hulán*
- *Target version set to 1.9.3*

## **#3 - 01/09/2014 01:50 PM - Marek Hulán**

*- Status changed from Assigned to Ready For Testing*

This is part of bigger task [#812.](https://projects.theforeman.org/issues/812) I mark this as ready for testing since this part is done (even though it can't be merged until [#812](https://projects.theforeman.org/issues/812) is done). Currently only admin can work with filters.

#### **#4 - 01/09/2014 02:09 PM - Anonymous**

*- Target version changed from 1.9.3 to 1.9.2*

## **#5 - 02/06/2014 12:11 PM - Anonymous**

*- Target version changed from 1.9.2 to 1.9.1*

#### **#6 - 03/03/2014 12:48 PM - Anonymous**

*- Target version changed from 1.9.1 to 1.9.0*

## **#7 - 03/03/2014 02:33 PM - Dominic Cleal**

- *Category set to Users, Roles and Permissions*
- *% Done changed from 0 to 100*
- *translation missing: en.field\_release set to 4*

Fixed via  $\frac{4812}{10}$  for Foreman 1.5.0.

## **#8 - 03/03/2014 02:34 PM - Dominic Cleal**

*- Status changed from Ready For Testing to Closed*